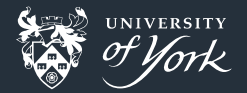

# Python for scientific calculations

Ben Dudson, 16th June 2017

<span id="page-0-0"></span>[Python for scientific calculations](#page-31-0)|June 2017|1/32

# Why python?

- **Python is an expressive and flexible language**
- Relatively easy for new users to learn, without limiting advanced users
- **Can be run interactively, making debugging and experimentation easier**
- A huge and easily accessible collection of libraries (pip install  $\dots$ )
	- SciPy <https://docs.scipy.org>
	- **Matplotlib** <https://matplotlib.org/>
	- Sympy <http://www.sympy.org>
	- Scikits <https://scikits.appspot.com/scikits>
	- **Pandas** <http://pandas.pydata.org/>

Generally less code to write. Quicker and generally fewer bugs

### Why python for scientific work?

1 Data analysis and interactive exploration

2 Many research problems need only moderate resources

- A modern processor (e.g. Intel i7) has a peak performance of nearly 100 GFlops
- Compare to Cray-2 (1985) with 1.9 GFlops

3 For larger problems it's often not clear what algorithm to use

**Try out different things and fail quickly** 

#### Motivation : Time

- $\blacksquare$  Implementation time vs execution time
- Absolute speed is not important. What matters is acceptable speed

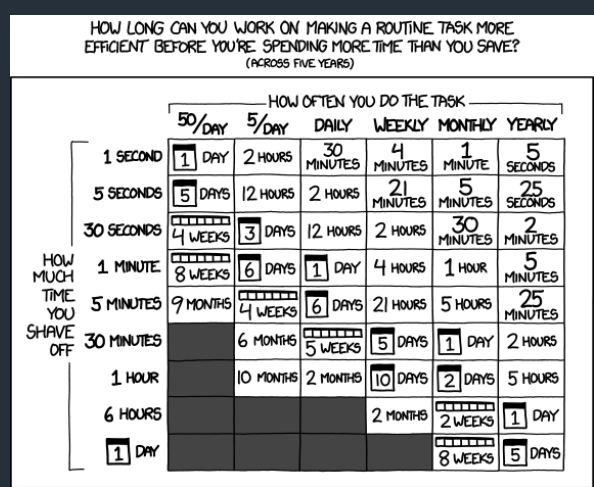

- A PDRA-day : £50k / 260 days = £200
- Amazon EC2 compute nodes : 4p per core-hour
- Archer (notional) cost : 20p for 24 core-hours

So every day spent optimising a code needs to save over 5,000 core-hours (200 days) on EC2 to be worthwhile, or 24,000 core-hours on Archer.

#### Example: Solving Laplace equation

2D solution to Laplace's equation using Jacobi iteration

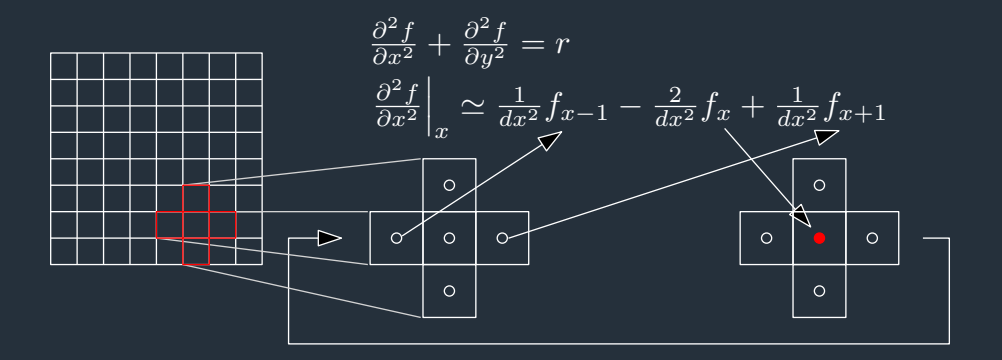

#### Implementation in Python

```
Solving a Laplacian in 2D(x,y)
```

```
def solve(rhs, dx, dy, tol=1e-3):
    result = np.zeros(rhs.shape)
```

```
while True:
```

```
last = resultresult = iacobi\_iteration(last, rhs, dx, dy)
```

```
change = np.name(np.abs(result - last))change < tol:
   return result
```
Implementation in Python

Solving a Laplacian in 2D (x,y)

def jacobi\_iteration(last, rhs, dx, dy):  $out = last.copy()$ 

```
nx, ny = last.shapefor \overline{x} in range(1,\overline{nx-1}):
    for y in range(1, ny-1):
          out[x,y] = ( (\text{last}[x+1,y] + \text{last}[x-1,y])/dx**2)+ (\text{last}[x,y+1] + \text{last}[x,y-1])/dy**2)- rhs[x,y] )/(2./dx**2 + 2./dy**2)
```
return out

#### Profiling

Before optimising this, we first need to:

**1** Add tests, to make sure it's correct and we don't break it 2 Measure it : Is it fast enough, and if not then why?

Some tools to do the measuring:

■ timeit <https://docs.python.org/3/library/timeit.html> **cProfile** <https://docs.python.org/3/library/profile.html> ■ line profiler [https://github.com/rkern/line\\_profiler](https://github.com/rkern/line_profiler)

**pProfile** <https://github.com/vpelletier/pprofile>

#### Timing using timeit

import timeit

```
def fun():
   result = solve(rhs, dx, dy)
```

```
niter = 10time = timeit.Timer(fun, 'gc.enable()').timeit(number=niter)/niter
```
Note:

■ Timer can either be given a string or a function without arguments

- By default the garbage collector is turned off
- $\blacksquare$  The time returned by timeit() is for all iterations

#### The Python interpreter is slow

Timing in seconds, comparing against a C implementation compiled with -O3

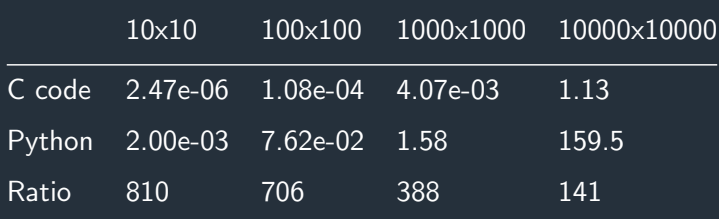

#### cProfile gives function timings

import cProfile cProfile.run('fun()')

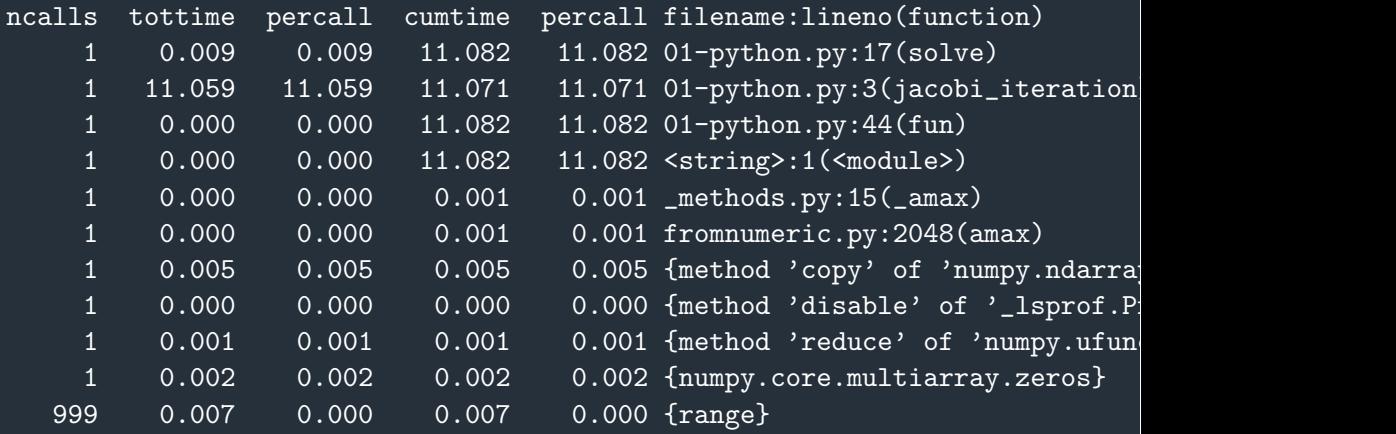

[Python for scientific calculations](#page-0-0)|June 2017|12/32

```
line profiler gives individual line timings
def jacobi_iteration(last, rhs, dx, dy):
...
$ kernprof -l -v 01-python.py
Line # Hits Time Per Hit % Time Line Contents
==============================================================
  3 Contract Contract Contract Contract Contract Contract Contract Contract Contract Contract Contract Contract Contract Contract Contract Contract Contract Contract Contract Contract Contract Contract Contract Contract Con
  4 def jacobi_iteration(last, rhs, dx, dy):
  8 1607 1607.0 0.0 result = last.copy()
 10 1 4 4.0 0.0 nx,ny = last.shape
 11 999 705 0.7 0.0 for x in range(1,nx-1):
 12 997002 865450 0.9 5.9 for y in range(1, n
 14 996004 13769696 13.8 94.1 result[x,y] = (15 1 1 1.0 0.0 return result
```
[Python for scientific calculations](#page-0-0)|June 2017|13/32

#### Why is python so slow?

Many of its nice features (for humans) lead to poor performance:

- **Types** : Python has a very flexible dynamic type system, only known at run time
- **Flexibility** : Python allows objects to be modified in many ways, which means, lots of checks
- **No threading**: Reference counting and thread locking remove performance benefit of threads

Inside the Python Virtual Machine:

<http://leanpub.com/insidethepythonvirtualmachine>

# Disassembling Python bytecode

def square(x): return x\*x

from dis import dis dis(square)

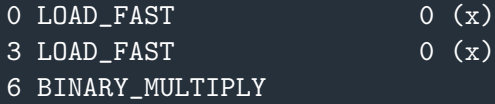

7 RETURN\_VALUE

Python uses a stack system, loading variables onto a stack and applying operators Note: The same bytecode is used for all types of x

#### Disassembling Python bytecode

#### dis(jacobi\_iteration)

79 LOAD\_FAST 0 (last) 82 LOAD FAST  $7 (x)$ 85 LOAD CONST 1 (1) 88 BINARY\_ADD 89 LOAD\_FAST 8 (y) 92 BUILD TUPLE 2 95 BINARY\_SUBSCR 96 LOAD\_FAST  $\begin{array}{ccc} 96 & \text{LOAD} \text{ } \text{FAST} \end{array}$  0 (last) 99 LOAD FAST 102 LOAD CONST 1 (1)  $\leftarrow$ 105 BINARY\_SUBTRACT 106 LOAD FAST 8 (y) 109 BUILD\_TUPLE 2 112 BINARY\_SUBSCR 113 BINARY\_ADD

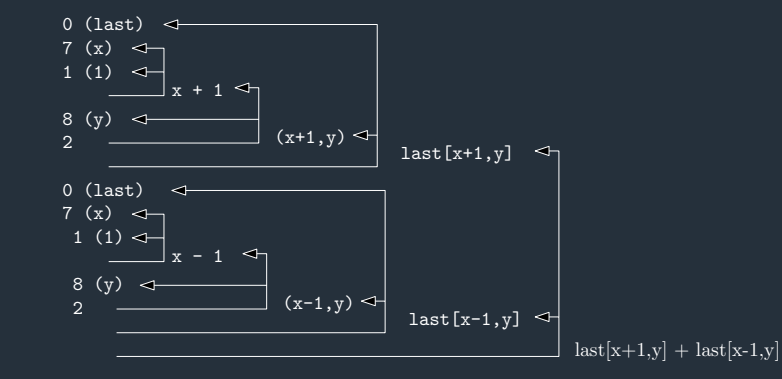

#### Switch statement handles bytecodes in loop

<https://github.com/python/cpython/blob/master/Python/ceval.c#L1158>

```
TARGET(LOAD_FAST) {
    PyObject *value = GETLOCAL(oparg);
       (value == NULL) {
        format_exc_check_arg(PyExc_UnboundLocalError,
                              UNBOUNDLOCAL_ERROR_MSG,
                              PyTuple_GetItem(co->co_varnames, oparg));
        goto error;
    }
    Py_INCREF(value);
    PUSH(value);
    FAST_DISPATCH();
}
TARGET(LOAD_CONST) {
```
#### Switch statement handles bytecodes in loop

<https://github.com/python/cpython/blob/master/Python/ceval.c#L1158>

```
TARGET(BINARY_MULTIPLY) {
    PyObject *right = POP();
    PyObject *left = TOP();
    PyObject *res = PyNumber_Multiply(left, right);
    Py_DECREF(left);
    Py_DECREF(right);
    SET_TOP(res);
       (res == NULL)goto error;
    DISPATCH();
```
}

### Lots of type checking and indirection

<https://github.com/python/cpython/blob/master/Objects/abstract.c#L954>

```
PyNumber_Multiply(PyObject *v, PyObject *w) {
    PyObject *result = binary_op1(v, w, NB_SLOT(nb_multiply));
       (result == PyNotImplemented)PySequenceMethods *mv = v->ob_type->tp_as_sequence;
        PySequenceMethods *mw = w->ob_type->tp_as_sequence;
        Py_DECREF(result);
            (mv \&& mv\rightarrow sq\_repeat) {
            return sequence_repeat(mv->sq_repeat, v, w);
          else if (mw \& mw->sq\_repeat).
            return sequence_repeat(mw->sq_repeat, w, v);
        }
        result = binop_type_error(v, W, "*");
    }
```
return result;

#### CPython does not optimise

The Python compiler does not do a lot of optimisation e.g common factors:

```
inv dx2 = 1./dx**2inv_{dy2} = 1./dy**2inv_diag = 1. / (2./dx**2 + 2./dy**2)for x in range(1, nx-1):
   for y in range(1, ny-1):
        out[x,y] = inv_diag * ( inv_dx2*(last[x+1,y] + last[x-1,y])
                               + inv_dv2*(last[x,y+1] + last[x,y-1])- rhs[x,y])
```
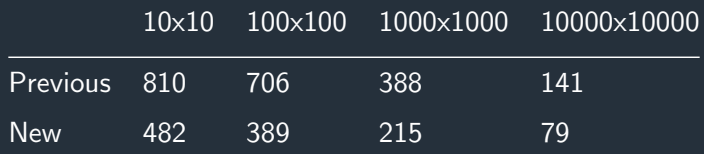

#### Better ways : Don't use Python!

Trying to optimise the Python interpreter is not a productive way forward. . . Use Python as "glue" to organise calls to C/Fortran code:

- **NumPy, SciPy: <http://www.scipy-lectures.org/>**
- Numexpr : <https://github.com/pydata/numexpr>
- Numba (JIT compiler) : <http://numba.pydata.org/>
- PyPy : <http://pypy.org/> (was Psyco)

Note: You can install many packages as user

```
pip install --user numexpr
```
#### The easiest way: NumPy

```
def jacobi_iteration(last, rhs, dx, dy):
    out = last.copy()
```

```
out[1:-1,1:-1] = ( (last[2:,1:-1] + last[-2,1:-1])/dx**2]+ (\text{last}[1:-1,2:] + \text{last}[1:-1,-2])/dy**2)- rhs[1:-1,1:-1] )
                  /(2./dx**2 + 2./dy**2)
```
return out

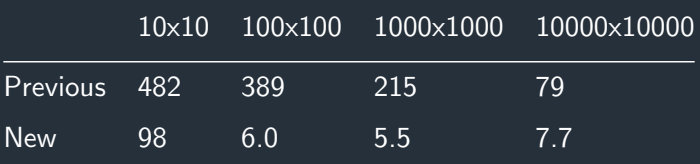

#### Adding out parameter improves a little

A common pattern in NumPy code is an "out" argument, which reduces memory allocation

```
def jacobi_iteration(last, rhs, dx, dy, out=None):
       out is None:
        out = last.copy()out[1:-1,1:-1] = ( (last[2:,1:-1] + last[:-2,1:-1])/dx**2+ (\text{last}[1:-1,2:]+ \text{last}[1:-1,-2])/{\text{dy}**2}- rhs[1:-1,1:-1] )
                      /(2./dx**2 + 2./dy**2)
```
return out

#### Inlining to remove function calls

```
def solve(rhs, dx, dy, tol=1e-3):
    result = np.zeros(rhs.shape)
    last = result.copy()
```

```
while True:
   last, result = result, last # swap
```

```
result[1:-1,1:-1] = ( (last[2:,1:-1] + last[-2,1:-1])/dx**2]+ (last[1:-1,2:] + last[1:-1,:-2])/dy**2
                     - rhs[1:-1,1:-1] )
                    / (2./dx**2 + 2./dy**2)
```

```
change = np.name(np.abs(result - last))\epsilon change \epsilon tol:
    return result
```
#### Numexpr is easy to try

```
rhs middle = rhs[1:-1,1:-1]
```
#### while True:

last, result = result, last # swap

```
x_m = 1ast[-2, 1; -1] # at x-1xp = last[2:, 1:-1] # at x+1ym = last[1:-1,:-2] # at y-1yp = last[1:-1,2:] # at y+1
```
result $[1:-1,1:-1]$  = ne.evaluate("(  $(xm + xp)/dx**2$ - rhs middle )  $/(2./dx**2 + 2./dy**2)$ "

#### Summary of timings

Relative to C implementation (in seconds)

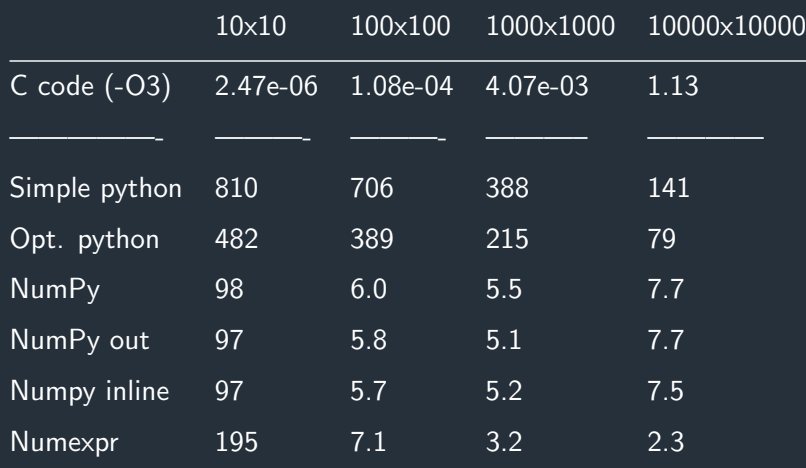

# Just In Time (JIT) compilers

■ The first time a function is called is slow as it compiles **More information is available about types, resulting in faster code** 

Numba is a package which adds JIT support to Python

```
from numba import jit
```
# Numba decorator compiles function when called  $iacobi\_iteration(last, rhs, dx, dy)$ : ... # original version with nested for loops

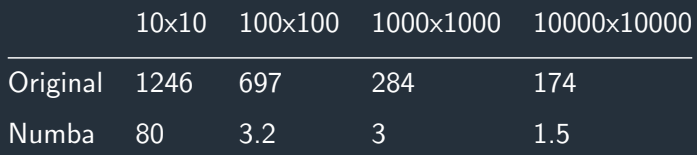

[Python for scientific calculations](#page-0-0)|June 2017|27/32

# Just In Time (JIT) compilers

■ The first time a function is called is slow as it compiles

**More information is available about types, resulting in faster code** 

PyPy is a separate implementation of Python

- **JIT** compiles everything
- Compatible with standard CPython
- Many libraries but not all: NumPy but not SciPy п
- Retains Global Interpreter Lock (no threading)

I found both Numba and PyPy quite hard to install (works on sausage)

# Cython for optimisation and linking

#### <http://cython.org/>

**1** Compiles to C. Optimises if given additional type information

```
def primes(int kmax):
    cdef int n, k, i
    cdef int p[1000]
    result = \lceilif kmax > 1000:
         kmax = 1000k = 0n = 2while k < kmax:
         i = 0while i \le k and n \n\% p[i] != 0:
              i = i + 1if i == k:
           page of the new page of the second
```
[Python for scientific calculations](#page-0-0)|June 2017|29/32

### Cython for optimisation and linking

<http://cython.org/>

**1** Compiles to C. Optimises if given additional type information **2** Easily links to C and Fortran code

cdef extern from "idamclient.h": bint getIdamProperty(const char \*property)

def getProperty(property): "Get a property for client/server behavior" return getIdamProperty(property)

#### Parallel programming

Due to the Global Interpreter Lock, standard Python (CPython) does not do threading

- **n multiprocessing** This provides a way to spawn multiple Python processes and pass data between them
- $\blacksquare$  MPI4py
- GPU programming
	- **Theano, Tensorflow**
	- **PyCUDA**

Many libraries for large scientific problems:

- m. Fenics <https://fenicsproject.org/>
- **Firedrake** <http://www.firedrakeproject.org>
- PyFR <http://www.pyfr.org/>

#### **Conclusions**

Always treat benchmarks like this with extreme caution: Test for your problems

- **Many libraries for scientific computing: Don't reinvent the wheel!**
- Use NumPy (and SciPy) whenever possible п
- $\blacksquare$  Numexpr is simple to try, but not always faster
- Numba looks impressive but hard to install
- Cython requires some time investment, but allows optimisation and coupling to C/Fortran code
- <span id="page-31-0"></span>**H** Huge number of useful packages, including for parallel and GPU programming

"Premature optimization is the root of all evil" – D.Knuth